## Parts1

```
<TABLE width="778" border="0" cellspacing="0" cellpadding="5">
```

```
<TR bgcol or ="#FFCCCC">
             <TD cl ass="text">
                 \langle HR \rangle<B>nasimaro
                                                                          \leqFONT color="#0000FF">[
                                                                                                                                        \vert \angleFONT>
                                                                     \langle BR \rangle\langleB><B><FONT col or ="#0000FF">[
                                                                                           1</FONT></B>
                                               \langle BR \rangle… www.idce=1<br><FONT.color="#FFOCOO" face="<br>&ort: ∩\ {/P
                # sub fight # <FONT color="#FFOCOO" face="<br>> 0) {</B> </FONT> <FONT color="#F<br><B>if ($break == 0 || $pc &gt; 0) {</B> <
                                                                                                                              "> \ltimesB>if ($pc
                                                                                                                             , Csaka
                                                                                \langleFONT>
                 \langle \mathsf{H} \mathsf{R} \rangle\langle B \rangle\leqFONT color="#0000FF">[
                                                                                                                                                ] </FONT>
                                                                           </B>BR>B ><FONT color="#0000FF">[<br>battle.pl sub bnsg <FONT color="#FF0000" face="<br>foreach $item(@itens){</FONT><BR><br><FONT color="#FF0000" face=",
                                                                                       ]< /FONT\lt/B>\langle BR \rangle, Csaka
                                                                                                                                         ">BR>, Csaka
                                                                                                                "> (\frac{1}{2} \text{ term } \frac{1}{2} \text{ s}) = split(/
       /, $i tem); </FONT><BR>
                               \langle BR \rangle\leqFONT color="#FFOOO0" face="
                                                                                , Csaka
                                                                                                      "> foreach $temp (@ tems) {</FONT>
                 \overline{8}"> (\$item $sts, $price) = split (\overline{C} CNT color="#FFCCCCO" face="
                                                                                       , Csaka
       /, $temp);<br></FONT><BR>
                \langle \mathsf{H} \mathsf{R} \rangle\langleTD>
          \langle/TR\rangle</TABLE>
     Parts<sub>2</sub>
\langle BR \rangle<B><FONT color="#0000FF">sos2.cgi # Sub Get Partner # Line:2164<BR>
perl/subsos.cgi # Sub Get Partner # Line:83</FONT></B><BR>
 \rightarrow \rightarrow \rightarrow \rightarrow \rightarrow \rightarrow \rightarrow<FONT color="#FF00FF">
<TEXTAREA name="textarea10" cols="100" wrap="OFF" rows="5">
#-ADD-
          if ($find || $Fm{'find'}) {<br>$ptw= $tw $parea = $area;<br>if ($php & t; 3) { $php = 3; }
          \lambda#-END of ADD-SION0002v3.01-1-1/18
          \sin ft(\mathcal{Q});
```
</TEXTAREA><BR>

 $\langle A \rangle$ 

 $<$ FONT>

 $\langle$ BR>

Parts3

 $\langle BR \rangle$ 

```
<B><FONT color="#0000FF">sos2.cgi # Sub Fight # Line:1550</FONT></B><BR>
\langle \text{b}\rangleif ($plf eq $id) { push (@msg,"$pnm \langle \text{b}\rangle); return \rangle \langle \text{b}\rangle \langle \text{b}\rangle<TEXTAREA name="textarea13" cols="100" wrap="OFF" rows="3">
#-EDIT- if ($plf eq $id) { push (@msg, & quot; $pnm \& quot;); return }
```
 $if$  (\$plf eq \$id &anno;  $\text{Ramp}$ ;  $\text{Ramp}$  | \$find) { push (@msq, " \$pnm  $\text{Rap}$   $\text{Rap}$   $\text{Rap}$ 

#-END of EDIT- [SION0002v](http://www.salion2.halfmoon.jp/soswiki/wiki.cgi/sion?page=SION0002)3.01-2-2/18

</TEXTAREA><BR><BR><BR>

<B><FONT color="#0000FF">sos2.cgi # Sub Fight # Line:1572 </FONT></B><BR> **suatk = \$ak + \$ab + \$uw + \$uo; \$patk = \$pak + \$pab + \$def ab + \$pw + \$po;** $**b**$ <TEXTAREA name="textarea13" cols="100" wrap="OFF" rows="3"> #-EDIT-  $\text{Suatk} = \text{Sak} + \text{Sab} + \text{Suw} + \text{Suo}$ ;  $\text{Spak} = \text{Spak} + \text{Spab} + \text{Sdef}$  ab +  $\text{Spw} + \text{Spo}$ ;

if  $(\frac{1}{2}$ find) { $\frac{1}{2}$ katk =  $\frac{2}{3}$ ak +  $\frac{2}{3}$ def\_ab +  $\frac{1}{2}$ wv +  $\frac{1}{2}$ wo;  $\frac{1}{2}$ pak =  $\frac{1}{2}$ pak +  $\frac{1}{2}$ pab +  $\frac{1}{2}$ po; ��push (@editor," N P C 遭 遇(モ ン ス タ ー 遭 遇) Ver 3.00 <A href='http://www.salion2 . halfmoon.jp/soswiki/wiki.cgi' target='\_blank'>by SION & SOSWiki</A&gt;&quot;); }  $\text{else}$   $\text{else}$   $\text{else$ 

#-END of EDIT- [SION0002v](http://www.salion2.halfmoon.jp/soswiki/wiki.cgi/sion?page=SION0002)3.01-2-3/18

</TEXTAREA><BR><BR><BR>

<B><FONT color="#0000FF">sos2.cgi # Sub Fight # Line:1626</FONT></B><BR>

**k**shif (!\$Bidice) {  $\langle$ b> $\times$ Br>

<TEXTAREA name="textarea13" cols="100" wrap="OFF" rows="3">

#-EDIT- unless (\$Bidice) {

 $if$  (! SBidice & anno: & anno: ! Sfind) {

#-END of EDIT- [SION0002v](http://www.salion2.halfmoon.jp/soswiki/wiki.cgi/sion?page=SION0002)3.01-2-4/18

</TEXTAREA><BR><BR><BR>

 $\langle B \rangle$  -SONT color="#0000FF">sos2.cgi # Sub Fight # Line:1649-1661</FONT> $\langle B \rangle$ <b>if (\$itemchance && \$pitems[\$Sidice]) {<BR>

```
���&splititem('i');<BR>
���($item,$sts,$price) = split(/ △ /,$pitems[$Sidice]);<BR>
���if ($sts !‾ /Ns/) {<BR>
���if ($sts =‾ s/Q[swat]//g) { $pab -= substr($sts,4,2); $pdb -= substr($sts,6,2)
      \overrightarrow{BR}���splice(@pitems,$Sidice,1); push(@items,"$item △ $sts");<BR>
���$psp =‾ s/Qb//g if $sts =‾ /Bw/;<BR>
���$psp =‾ s/Qk//g if $sts =‾ /Kt/;<BR>
���$psp =‾ s/Qx//g if $sts =‾ /Ax/; <BR>
���$psp =‾ s/Qm//g if $sts =‾ /Sw/;<BR>
&joinitem('il'); &fmsg(' ');<BR>
      \ensuremath{\mathcal{B}}<sub>s</sub>
      ���} </b><br>
```
<TEXTAREA name="textarea14" cols="100" wrap="OFF" rows="5"> #-ADD-

�if (!\$find) {

#### #-END of ADD-SION0002v3.01-2-5(1)/18

```
if ($itenchance & anno: & anno: $pitens[$Sidice]) {
                 &anp; splititen('i');
                (\$ item $sts, $price) = split(/ /, $pitems[$Sidice]);<br>if ($sts!/Ns/) {
                   if ($sts = s/Q[svat]//g) { $pab -= substr($sts, 4, 2); $pdb -= substr($sts, 6, 2) }<br>splice(@pitens, $Sidice, 1); push(@ttens, &quot; $item $sts&quot;);<br>$psp = s/Qb//g if $sts = /Bw/;
                    \frac{\text{Spsp}}{\text{spsp}} = \frac{\text{s}}{\text{s}} \frac{\text{s}}{\text{s}} / \frac{\text{s}}{\text{t}} if \frac{\text{s}}{\text{s}} \text{t} = \frac{\text{s}}{\text{s}} / \frac{\text{s}}{\text{s}}<br>
\frac{\text{s}}{\text{s}} \text{psp} = \frac{\text{s}}{\text{s}} / \frac{\text{s}}{\text{s}} if \frac{\text{s}}{\text{s}} \text{t} = \frac{\text{s}}{\text{s}} / \frac{\text{s}}{\text{s}}&anp; j oi ni tem('il'); &anp; fnsg('
                                                                           \cdot);
                \mathcal{E}\rightarrow#ADD-\} el se {
             if ($i tenchance & anp; & anp; $i tens[$Si di ce]) {
                & annows polititem('i');<br>($item,$sts,$price) = split(/ /,$items[$Sidice]);
                ($item $sts, $price) = split(/ /, $items[$Sidice]);<br>
if ($sts! /Ns/)<br>
if ($sts! /Ns/)<br>
if ($sts = s/Q[swat]//g) { $ab -= substr($sts, 4, 2); $db -= substr($sts, 6, 2) }<br>
splice(@items, $Sidice, 1); push(@pitems, &quot; $i
          \} }
                    \mathbf{L}#-END of ADD-SION0002v3.01-2-5(2)/18
</TEXTAREA><BR><BR><BR>
\langle B \rangle = FONT color=" #0000FF" >sos2.cgi # Fight Message # Line:1727\langle FONT \rangle \langle B \rangle \langle BR \rangle". \langle b \rangle \langle br \rangle'
             '."$pnm
                                   Sitem
<TEXTAREA name="textarea13" cols="100" wrap="OFF" rows="4">
                         ', & au ot : $pnm
                                                     $i tem
                                                                                  &auot:
#ADD-\bar{\mathbf{r}}', " $pnm
                                                   $i tem
                                                                                    "
#-END of ADD-SION0002v3.01-2-6/18
\langleTEXTAREA>
     Parts4
<BR><B><FONT color="#0000FF">sos2.cgi # ---------- USER DIRECTORY Line34 </FONT></B><BR>
susrdir = 'userdata'; #
                                                                                                      <b><br>
                                                                                                                                                                 FF'<FONT
                                                                                                 color="#FF00
<TEXTAREA name="textarea15" cols="100" wrap="OFF" rows="4">
Susrdir = 'userdata':
                                               ##-ADD-
Snghead
                    = 'NPC';# npc
                                                                                           (***0000.dat)
```
#-END of ADD-SION0002v3.01-3-7/18  $\langle$ TEXTAREA><BR> 'NPC'  $<$ BR $>$ Null "  $<$ FONT> Parts<sub>5</sub>  $\langle RR \rangle$  $\langle B \rangle$  -SPONT color="#0000FF">sos2.cgi # Sub Find Item # Line792  $\langle$ FONT> $\langle B \rangle$ -BR>  $\langle \text{b}\rangle$ if (\$idt !~ /Gl/) { push(@items,"\$inm Sidt"): & ioinitem('i')  $\frac{\&\text{block}}{\&\text{}}$  $<$ FONT  $FF''>$ color="#FF00 <TEXTAREA name="textarea16" cols="100" wrap="OFF" rows="5">  $#ADD #$ --------------------------if  $(\$idt = \wedge \$y'] \$   $\$idt = \wedge \$A)$  {<br>  $\$ngid = \text{subst}(\$idt, Q, 4);$ <br>  $\$Fm[icd'] = \$nghead$ .  $\$ngid;$ <br>  $\$runtf = \text{subst}(\$idt, 4, 2);$ <br>  $\$runtv = \text{subst}(\$idt, 6, 2);$ <br>
if  $(\$sp = \wedge \text{Trf})$  { $\$run = \$runtf$  } else { $\$run = \$runtv$  }<br>  $\$runtv = int(\text{rand}(100) + 1);$ if  $(\$rm run 8gt) = \$rm rund$  }<br>if  $(\$rm id = /M)/$ <br>if  $(\$rm id = /M)/$ <br>push  $(\text{ansg}, \text{8quot})$  $8$ quot;  $)$ ;  $sexp + i \pi(rand(5))$ ; }  $e$  se push (@nsg, "  $8quot;$   $);$   $}$  $\}$  else {<br> $\$find = 'find'$  $\frac{1}{2}$  and  $\frac{1}{2}$  in tem('i');  $\frac{1}{2}$  and  $\frac{1}{2}$  user out;  $\begin{array}{c}\n\text{Sortuserfl ag} = 0 \\
\text{if } (\$ \text{idt} = / \text{M} \text{)}\n\end{array}$ push (@nsq, " & t; HR&qt; \$i nm & t; HR> &guot; );  $\frac{1}{2}$  anno; fight; }  $el$  se  $\langle$ push (@nsg, " & t; HR> \$i nm  $8$ quot;  $)$ ;  $$not found = 0$  }  $#$ l ast;  $return:$ }  $return: \)$ #-END of ADD- SION0002v3.01-4-8/18 if (\$idt ! /Gl/) { push(@itens, " \$inm \$idt" ); &anp; joiniten('i') }  $\langle$ TEXTAREA> $\langle$ FONT> $\langle$ BR>  $\langle$ BR>  $$runct = int(rand(100) + 1);$  $\langle$ BR>  $<$ FONT color="#FF0000"> return last  $\langle BR \rangle$ foreach if (!\$find) {  $\&;userout;$  } &userout;  $<$ FONT> **Parts6**  $\langle BR \rangle$ 

<B><FONT color="#0000FF">sos2.cgi # Sub Play Form # Line299</FONT></B><BR>

```
<b>&find_item if $Fm{'mode'} eq 'find_item'; </b><br>
<TEXTAREA name="textarea17" cols="100" wrap="OFF" rows="2">
#-DEL- & amp: find item if $Fm{'mode' } eq 'find item':
#-END of DEL- SION0002v3.01-5-9/18
</TEXTAREA><BR><BR><BR>
<B><FONT color="#0000FF">sos2.cgi # Sub Contact Form # Line329 </FONT></B> <BR>
 <b>5</b> <b>5</b> <b>5</b> <b>6</b> <b>6</b> <b>7</b> <b>8</b><TEXTAREA name="textarea17" cols="100" wrap="OFF" rows="4">
sub contact form {
#-ADD-
```
if ( $$Fm$' mode' }$  eq 'find\_item') {  $$notfound = 1;$   $\&finditem$  }

```
#-END of ADD- SION0002v3.01-5-10/18
```

```
</TEXTAREA><BR><BR><BR>
```
<B><FONT color="#0000FF">sos2.cgi # Main Program # Line229</FONT></B><BR>

```
<b>if ($Fm{'mode'} eq 'find_item') { &play_form } </b><br>
```
<TEXTAREA name="textarea17" cols="100" wrap="OFF" rows="3">

#-EDIT-if ( $\mathcal{F}_{m}$ {'mode'} eq 'find item') {  $\&playform$  }

elsif ( $\mathbb{F}m$ {'mode'} eq 'find item') {  $\&comtact$  form }

#-END of EDIT- [SION0002v](http://www.salion2.halfmoon.jp/soswiki/wiki.cgi/sion?page=SION0002)3.01-5-11/18

</TEXTAREA>

# Parts7

## $\langle R \rangle$

<B><FONT color="#0000FF">sos2.cgi # Sub Contact Action # Line685</FONT></B><BR>  **if (\$psp =~ /(V[a-z])/) {** $**8**$ 

```
\text{Syl} ag = $1; <BR>
���&splititem('i'); <BR>
���foreach (@items) {<BR>
���$right = 1 if (split(/ △ /))[1] =‾ /$vflag/;<BR>
      \langleBR\rangle���if (!$right) {<BR>
���&error("$pnm に会うためにはあるアイテムが必要です "); <BR>
        \langleRR\rangle\frac{1}{2} </b> \angleBR>
```
<TEXTAREA name="textarea18" cols="100" wrap="OFF" rows="5">

#-EDIT- if  $(\$psp = \sqrt{(V[a-z])})$  {

```
\# $vflag = $1;
# &splititem('i');
# foreach (@items) {
# $right = 1 \text{ if } (split() \quad /)[1] = \sim /\$vflag/;# }
# if (!$right) {
```

```
# &error("$pnm に会うためにはあるアイテムが必要です ");
```

```
# }
```
# }

�if (!\$post) { return; } #-END of EDIT- [SION0002v](http://www.salion2.halfmoon.jp/soswiki/wiki.cgi/sion?page=SION0002)3.01-6-12/18 </TEXTAREA><BR>  $\leq$ FONT color="#FF00FF"> \$method GET POST  $\langle$ BR $>$  $GET$  if (!\$post) { return }  $\langle BR \rangle$  $<$ FONT> $<$ BR> $<$ BR> $<$ BR> <B><FONT color="#0000FF">sos2.cgi # Sub Contact Action # Line685 </FONT></B> <BR> <b>&OKbuttoninform('on');</b><br> <TEXTAREA name="textarea18" cols="100" wrap="OFF" rows="5"> #-ADD- �if (\$find || \$Fm{'find'}) { ��push (@editor," N P C 遭 遇 Ver 3.00 <A href='http://www.salion2 . halfmoon. jp/soswiki/wiki.cgi' target='\_blank'> by SION & SOSWiki</A&gt;&quot; ); ��&input('hidden','find','on','',''); } #-END of ADD- [SION0002v](http://www.salion2.halfmoon.jp/soswiki/wiki.cgi/sion?page=SION0002)3.01-6-13/18 &anp; OKbuttoninform('on'); </TEXTAREA> Parts8 <BR> <B><FONT color="#0000FF">sos2.cgi # Sub Get Partner # Line:2164<BR> perl/subsos.cgi # Sub Get Partner # Line:83</FONT></B> <BR> <b>shift(@\_); </b><br> <FONT color="#FF00 FF"> <TEXTAREA name="textarea20" cols="100" wrap="OFF" rows="5"> #-ADD- �if (\$find || \$Fm{'find'}) {  $if$  (\$php & it; 3) { \$php = 3; } ��\$parea = \$area; } #-END of ADD- [SION0002v](http://www.salion2.halfmoon.jp/soswiki/wiki.cgi/sion?page=SION0002)3.01-1-1/18 �shift(@\_); </TEXTAREA><BR>  $\langle\mathrm{BR}\rangle$  $<$  FONT> Parts9

<BR>

<B><FONT color="#0000FF">perl/fight.cgi # Sub Fight # Line:9</FONT></B><BR>  $$ <TEXTAREA name="textarea20" cols="100" wrap="OFF" rows="3"> #-EDIT- my(\$afgt\_chk,\$afck\_msg) = &fight\_check;

if (! $$$ find  $\&$ amp;  $\&$ amp; ! $$Fm{'}$ find'}) { my( $\$$ afgt\_chk, $\$$ afck\_msg) =  $\&$ amp; fight\_check; }

#-END of EDIT- [SION0002v](http://www.salion2.halfmoon.jp/soswiki/wiki.cgi/sion?page=SION0002)3.01-2-2/18

```
</TEXTAREA><BR><BR><BR>
<B><FONT color="#0000FF"> perl/fight.cgi # Sub Fight # Line:33</FONT></B><BR>
 $patk = $pak + $pab + $pw + $po;
<TEXTAREA name="textarea20" cols="100" wrap="OFF" rows="5">
#-EDIT- \text{Suatk} = \text{Sak} + \text{Sab} + \text{Suw} + \text{Suo}; \text{Spak} = \text{Spak} + \text{Spab} + \text{Sdef} ab + \text{Spw} + \text{Spo};
```

```
if ($find) { \$uatk = \$ak + \$ab + \$def_ab + \$uw + \$uo; \$patk = \$pak + \$pab + \$pw + \$po; }<br>push (@editor, &quot;
                                                                            \frac{1}{2} bushed (\frac{1}{2} of \frac{1}{2} href='http://www.salion2
. halfmoon.jp/soswiki/wiki.cgi′ target='_blank'>by SION & SOSWiki</A&gt;&quot;);
�else { $uatk = $ak + $ab + $uw + $uo; $patk = $pak + $pab + $def_ab + $pw + $po; }
```
#-END of EDIT- [SION0002v](http://www.salion2.halfmoon.jp/soswiki/wiki.cgi/sion?page=SION0002)3.01-2-3/18

</TEXTAREA><BR><BR><BR>

<B><FONT color="#0000FF">perl/fight.cgi # Sub Fight # Line:128</FONT></B><BR>

 $\langle B \rangle$ unless (\$Bidice) { $\langle b \rangle$ 

<TEXTAREA name="textarea20" cols="100" wrap="OFF" rows="3">

#-EDIT- unless (\$Bidice) {

 $if$   $(!$   $$Bi$  dice  $8$ anno:  $8$ anno:  $!$   $$fi$  nd)  $\{$ 

#-END of EDIT- [SION0002v](http://www.salion2.halfmoon.jp/soswiki/wiki.cgi/sion?page=SION0002)3.01-2-4/18

</TEXTAREA><BR><BR><BR>

<B><FONT color="#0000FF">perl/fight.cgi # Sub Fight # Line:155-171</FONT></B> <BR> <b>if (\$itemchance && \$pitems[\$Sidice]) {<BR>

```
���&splititem('i');<BR>
���($item,$sts,$price) = split(/ △ /,$pitems[$Sidice]); <BR>
���if ($sts !‾ /Ns/) {<BR>
���if ($sts =‾ s/Q[swat]//g) { $pab -= substr($sts,4,2); $pdb -= substr($sts,6,2)
     \overrightarrow{BR}���splice(@pitems,$Sidice,1); push(@items,"$item △ $sts");<BR>
���$psp =‾ s/Qb//g if $sts =‾ /Bw/;<BR>
���$psp =‾ s/Qk//g if $sts =‾ /Kt/;<BR>
���$psp =‾ s/Qx//g if $sts =‾ /Ax/; <BR>
���$psp =‾ s/Qm//g if $sts =‾ /Sw/;<BR>
���$psp =‾ s/Of// if $sts =‾ /Of/; # 釣り竿の盗み処理 <BR>
           \langle BR \rangle���foreach (@element_ak) { if($sts =‾ /$_/) { $psp =‾ s/$_// } }<BR>
���foreach (@element_df) { if($sts =‾ /$_/) { $psp =‾ s/$_// } }<BR>
&joinitem('il'); &fmsg(' ');<BR>
     \frac{1}{8} <BR>
      \frac{1}{2} </b> \br >
```
<TEXTAREA name="textarea20" cols="100" wrap="OFF" rows="5"> #-ADD-

if  $(!$  \$find) {

#### #-END of ADD- SION0002v3.01-2-5(1)/18

```
if ($itenchance & anp; & anp; $pitens[$Sidice]) {
    &anp; splititem('i'
                                              \cdotearly, spiriten(1);<br>
($item $sts, $price) = split(/ /, $pitems[$Sidice]);<br>
if ($sts ! /Ns/) {<br>
if ($sts = s/Q[swat]//g) { $pab -= substr($sts, 4, 2); $pdb -= substr($sts, 6, 2) }<br>
splice(@pitems, $Sidice, 1); push(@items, 
         $psp = s/\alpha//g if $sts = /\alpha/;<br>$psp = s/\alpha//g if $sts = /\alpha/;<br>$psp = s/\alpha/g if $sts = /\alpha/;
```
 $#$ 

```
\begin{array}{l} \mbox{for each (@el ement\_ak)} { iff ($ssts = /\$_. / { $posp = s/\$_. / / } } \mbox{for each (@el ement\_df)} { iff ($ssts = /\$_. / { $posp = s/\$_. / } } \mbox{\\ \mbox{8amp; joi ni ten('i1'); \mbox{8amp; frsg(' )}} \mbox{;} \end{array}- }
\mathcal{E}
```
#### #-ADD-

```
} el se {
     if ($itenchance &anp;&anp; $itens[$Sidice]) {<br>&anp;splititen('i');
          ($item;$sts,$price) = split(/ /,$items[$Sidice]);<br>if ($sts ! /Ns/) {<br>if ($sts = s/Q[swat]//g) { $ab -= substr($sts,4,2); $db -= substr($sts,6,2) }
               splice(\frac{d}{dt} tens, $Sidice, 1); push(\frac{d}{dt} tens, " $i tem $sts");<br>$Sp = s/Dt/(q if $sts = /Bw;
               spire et ents, said the star of the star of the spire star (spires = \pi)<br>
sp = s/\adden spire star = /kt/;<br>
sp = s/\adden spire star = /kt/;<br>
sp = s/\adden spire star = /sw;<br>
sp = s/\adden spire star = /\adden spire spi
```
 $#$ 

```
foreach (@element_ak) { if($sts = \frac{1}{2}) { $sp = \frac{1}{2}<br>foreach (@element_df) { if($sts = \frac{1}{2}) { $sp = \frac{1}{2}<br>&amp;joinitem('il'); &amp;fmsg(' ');
              \rightarrow\rightarrow ^{\}
```
#-END of ADD- SION0002v3.01-2-5(2)/18

</TEXTAREA><BR><BR><BR>

```
<B><FONT color="#0000FF">perl/fight.cgi # Fight Message # Line:237</FONT></B><BR>
                     Sitem
                                          ". \langle/b>\langlebr>
<br><b>th</b>',"$pnm
<TEXTAREA name="textarea20" cols="100" wrap="OFF" rows="4">
```
', " \$pnm \$i tem ",

#### $#ADD-$

```
', " $pnm
           $i tem
                         ",
```
#-END of ADD-SION0002v3.01-2-6/18  $\langle$ TEXTAREA> Parts10  $\langle$ RR>  $<$ B $>$ FONT color="#0000 FF">ini/filepath.cgi # ---------- USER DIRECTORY  $Line:19$  $<$ FONT> $<$ B> $<$ BR> **susrdir = 'userdata'; #**  $<$ /b> $<$ br>  $<$ FONT  $color="#FF00$  $FF''>$ <TEXTAREA name="textarea20" cols="100" wrap="OFF" rows="4">  $\text{Susrdir} = \text{'userdata'}$ ;  $#$  $#ADD (***0000.dat)$ **Snghead**  $= 'NPC';$  $#$  npc #-END of ADD-SION0002v3.01-3-7/18 </TEXTAREA><BR> 'NPC'  $\langle BR \rangle$ Null "  $<$ FONT> Parts11  $<$ BR $>$ <B><FONT color="#0000FF">perl/find.cgi # Sub Find Item # Line:45</FONT></B><BR> **>require \$itemcreatorpl; (\$inm,\$idt) = &item\_ceator(\$inm,\$idt);**  $**5**$  $FF''>$  $<$ FONT  $color="#FF00$ <TEXTAREA name="textarea20" cols="100" wrap="OFF" rows="5"> #-ADD- $#$ --------\_\_\_\_\_\_\_\_\_\_\_\_\_\_\_\_\_\_\_\_ if  $(\$idt = /Ng/ || \$idt = /Ng/) {$ <br> $\$ngid = substr($idt, Q, 4);$  $\frac{1}{2}$  of  $\frac{1}{2}$  =  $\frac{1}{2}$  and  $\frac{1}{2}$  =  $\frac{1}{2}$  and  $\frac{1}{2}$  =  $\frac{1}{2}$  and  $\frac{1}{2}$  =  $\frac{1}{2}$  and  $\frac{1}{2}$  =  $\frac{1}{2}$  and  $\frac{1}{2}$  =  $\frac{1}{2}$  and  $\frac{1}{2}$  =  $\frac{1}{2}$  and  $\frac{1}{2}$  =  $\frac{1}{2}$  =  $\$  $$x$ unt $V =$  Substr( $$x$ for,  $6, 2)$ ;<br>
if  $$x$ for  $=$   $7$ f $/$  $[$  $$x$ run =  $$x$ runt $f$  } else { $$x$ run =  $$x$ runt $V$  }<br>  $$x$ rund =  $int(r \text{and} (100) + 1);$ <br>  $$x$ amp; joinitem $('i');$   $$x$ amp; userout;<br>
if  $$x$ run  $$x$ for  $=$   $$x$ run **" );**  $\text{Sexp} := \text{int}(\text{rand}(5));$ <br>se { push (@nsg, &quot;  $e\ddot{\text{ }se}$  $8$ quot;  $);$  } } el se $\{$ else {<br>\$find = 'find';<br>if (\$idt = /Ms/) {<br>push (@msg,&quot;&it;HR&gt;\$inm<br>require \$fightpl; &amp;fight; } &I t; HR> " ); el se { push (@nsg, " & t; HR> \$i nm " );  $$not found = 0 \}$  $last;$  $return;$  }

#-END of ADD-SION0002v3.01-4-8/18

```
require $itemcreatorpl; ($inm,$idt) = \&anp; item_ceator($inm,$idt);
```
### </TEXTAREA></FONT><BR>

 $\langle\mathrm{BR}\rangle$ 

 $$runrd = int(rand(100) + 1); **R>**$ 

## Parts12

 $<$ BR $>$ 

<B><FONT color="#0000FF">perl/form.cgi # Sub Play Form # Line:14-19</FONT></B><BR>  **if (\$Fm{'mode'} eq 'find item' ) {** $**8R**$ 

```
���require $findpl; srand(time | $$);<BR>
      foreach(0. (\frac{1}{2}Fm' it') -1)) { undef @founditems; &find_item; } <BR>
      \langleBR\rangle\# \leftarrow <BR>
���elsif ( $Fm{'mode'} eq 'smith_after' ) { require $smithpl; &smith_after;
      ���} </b><br>
```

```
<TEXTAREA name="textarea20" cols="100" wrap="OFF" rows="5">
```
#-EDIT- if ( $$Fm$ {'mode'} eq 'find item' ) {

```
# require $findpl; small (time | $);
```
# foreach(0 .. ( $Fm{i'$  -1)) { undef @founditems;  $&find_item;$  }

# } ## 鍛冶

# elsif (  $Fm$ {'mode'} eq 'smith\_after' ) { require \$smithpl; & amp; smith\_after; }

if (\$Fm{'mode'} eq 'smith\_after' ) { require \$smithpl; & smith\_after; }

```
#-END of EDIT- SION0002v3.01-5-9/18
```

```
</TEXTAREA><BR><BR><BR>
```

```
<B><FONT color="#0000FF">perl/form.cgi # Sub Contact Form # Line:61 </FONT></B> <BR>
<b>if ( $Fm{'mode'} eq 'find_partner' ) { require $anypl; &contact_check } </b><br>
<TEXTAREA name="textarea20" cols="100" wrap="OFF" rows="5">
#-EDIT- if (Fm{'mode'} eq 'find_partner') { require \gamma anypl; \∁ contact\_check }
```

```
�if ( $Fm{'mode'} eq 'find_item' ) {
  $not found = 1"\frac{4}{5} require $findpl; srand(time \frac{1}{5}$$);
  \frac{1}{2} foreach(0.. ($Fm{'it'} -1)) { undef @founditems; & amp; find_item; }
�}
elsif ( Fm{'mode'} eq 'find_partner' ) { require Fmpl; &anp; contact_check }
```

```
#-END of ADD- SION0002v3.01-5-10/18
```

```
</TEXTAREA><BR><BR><BR>
```

```
<B><FONT color="#0000FF">sos2.cgi # Main Program # Line:36</FONT></B><BR>
<b>elsif ($Fm{'mode'} eq 'find_item') { require $formpl; &play_form } </b><br>
<TEXTAREA name="textarea20" cols="100" wrap="OFF" rows="3">
#-EDIT-elsif ($Fm{'mode'} eq 'find_item') { require $formpl; &play_form }
elsif ($Fm{'mode'} eq 'find_item') { require $formpl; & contact_form }
```
#-END of EDIT- [SION0002v](http://www.salion2.halfmoon.jp/soswiki/wiki.cgi/sion?page=SION0002)3.01-5-11/18 </TEXTAREA>

## Parts13

 $<$ BR $>$ 

<B><FONT color="#0000FF">perl/action.cgi # Sub Contact Action # Line:69</FONT></B><BR>  $\langle \text{b}\rangle$ if (\$psp =~ /(V[a-z])/ && \$bg !~ /\$1/) { &error("\$pnm ")

���} </b><br>

<TEXTAREA name="textarea20" cols="100" wrap="OFF" rows="2">

#-DEL- if (\$psp =~ /(V[a-z])/  $\& \&; \&p$ ; \$bg !~ /\$1/) {  $\& \& \&q$ 

 $&$ quot;) }

#-END of DEL- [SION0002](http://www.salion2.halfmoon.jp/soswiki/wiki.cgi/sion?page=SION0002)v3.01-6-12/18

</TEXTAREA><BR><BR><BR>

<B><FONT color="#0000FF">perl/action.cgi # Sub Contact Action # Line:85</FONT></B><BR>

<b>&OKbuttoninform('on'); </b><br>

<TEXTAREA name="textarea20" cols="100" wrap="OFF" rows="5">

#-ADD-

```
�if ($find || $Fm{'find'}) {
��push (@editor," N P C 遭 遇 Ver 3.01 <A href='http://www.salion2
. halfmoon.jp/soswiki/wiki.cgi′ target='_blank'>by SION & SOSWiki</A&gt;&quot;);
��&input('hidden','find','on','',''); }
```

```
#-END of ADD- SION0002v3.01-6-13/18
```
&anp; OKbuttoninform('on');

 $<$ /TEXTAREA>

Parts14

#### $\langle R$

```
<B><FONT color="#0000FF">ufs2.cgi # ------------ USER DIRECTORY Line39<BR>
dollEx \langleFONT>\langleB\rangle\langleB\ranglesusrdir = 'userdata/'; # <b><b>50</b><TEXTAREA name="textarea19" cols="100" wrap="OFF" rows="4">
$usrdir = 'userdata'; #
#-ADD-
\text{Spghead} = \text{NPC}; \# \text{apo} (***0000.dat)
#-END of ADD- SION0002v3.01-7-14/18
</TEXTAREA><BR>
                                     \langle BR \rangle \langle BR \rangle \langle BR
```
<B><FONT color="#0000FF">ufs2.cgi # Sub Make From # Line576 </FONT></B><BR> <B><FONT color="#0000FF">ufs/make.cgi # Sub Make From # Line:6</FONT></B><BR> <b>print qq|&lt;tr>&lt;td> &lt;td>&lt;td>&lt;input type=text name=name>&lt;/td>&lt;/tr>\n|;  $<$ *h*> $<$ Br $>$ <TEXTAREA name="textarea19" cols="100" wrap="OFF" rows="4"> #-ADD  $p$ rint qq|< tr $\log t$ ;  $\log t$ ; td colspan=2  $\log t$ ;  $\log t$  input type=checkbox name=npc&qt; & t; /td> & t; /tr> \n|; #-END of ADD- [SION0002v](http://www.salion2.halfmoon.jp/soswiki/wiki.cgi/sion?page=SION0002)3.01-7-15/18 print qq|<tr&gt;&lt;td&gt; &lt;/td&gt;&lt;td&gt;&lt;input type=text name=name></td&gt;&lt;/tr&gt;\n|; </TEXTAREA><BR><BR><BR> <B><FONT color="#0000FF">ufs2.cgi # Sub Made From # Line605</FONT></B><BR> <B><FONT color="#0000FF">ufs/make.cgi # Sub Made From # Line:33</FONT></B><BR> <b>while (-e "\$usrdir\$id\.dat") { \$id++; \$id = sprintf("%04d",\$id) } </b><br> <TEXTAREA name="textarea19" cols="100" wrap="OFF" rows="5"> #-EDIT- while (-e &quot:\\$usrdir\\$id\.dat&quot:\} { \\$id++; \\$id = sprintf(\\$\end{\\$the quot:\\$id) } if (!\$Fm{'npc'}) { while (-e "\$usrdir\$id\.dat") { \$id++; \$id = sprintf("%04 d",\$id) } �} else { while (-e "\$usrdir\$nghead\$id\.dat") { \$id++; \$id = sprintf("%04d",\$id) }  $\$i$  d =  $\$$ nghead .  $\$i$  d; ��if (\$jsp !‾ /Ng/) { \$jsp .= 'Ng'; } �} #-END of EDIT- [SION0002v](http://www.salion2.halfmoon.jp/soswiki/wiki.cgi/sion?page=SION0002)3.01-7-16/18 </TEXTAREA><BR>  $\langle$ FONT color="#FF00FF"> .dat .cgi </FONT><BR><BR><BR> <B><FONT color="#0000FF">ufs2.cgi # Sub Make Free # Line620</FONT></B> <BR> <B><FONT color="#0000FF">ufs/make.cgi # Sub Make Free # Line:46</FONT></B><BR>  $\langle \text{b} \rangle$  sprint qq|<tr>&lt;td>  $\langle \text{d} \rangle$  </td>&lt;td>&lt;input type=text name=name>&lt;/td>&lt;/tr>\n|; </b> <br> <TEXTAREA name="textarea19" cols="100" wrap="OFF" rows="4"> #-ADD print qq|<tr&gt;&lt;td colspan=2 &gt;&lt;input type=checkbox name=npc&gt; </td&gt;&lt;/tr&gt;\n|; #-END of ADD- [SION0002v](http://www.salion2.halfmoon.jp/soswiki/wiki.cgi/sion?page=SION0002)3.01-7-17/18 print qq|<tr&gt;&lt;td&gt; &lt;/td&gt;&lt;td&gt;&lt;input type=text name=name></td&gt;&lt;/tr&gt;\n|; </TEXTAREA><BR><BR><BR> <B><FONT color="#0000FF">ufs2.cgi # Sub Made Free # Line647</FONT></B><BR> <B><FONT color="#0000FF">ufs/make.cgi # Sub Made Free # Line:73 </FONT></B><BR> <b>while (-e "\$usrdir\$id\.dat") { \$id++; \$id = sprintf("%04d",\$id) } </b><br>

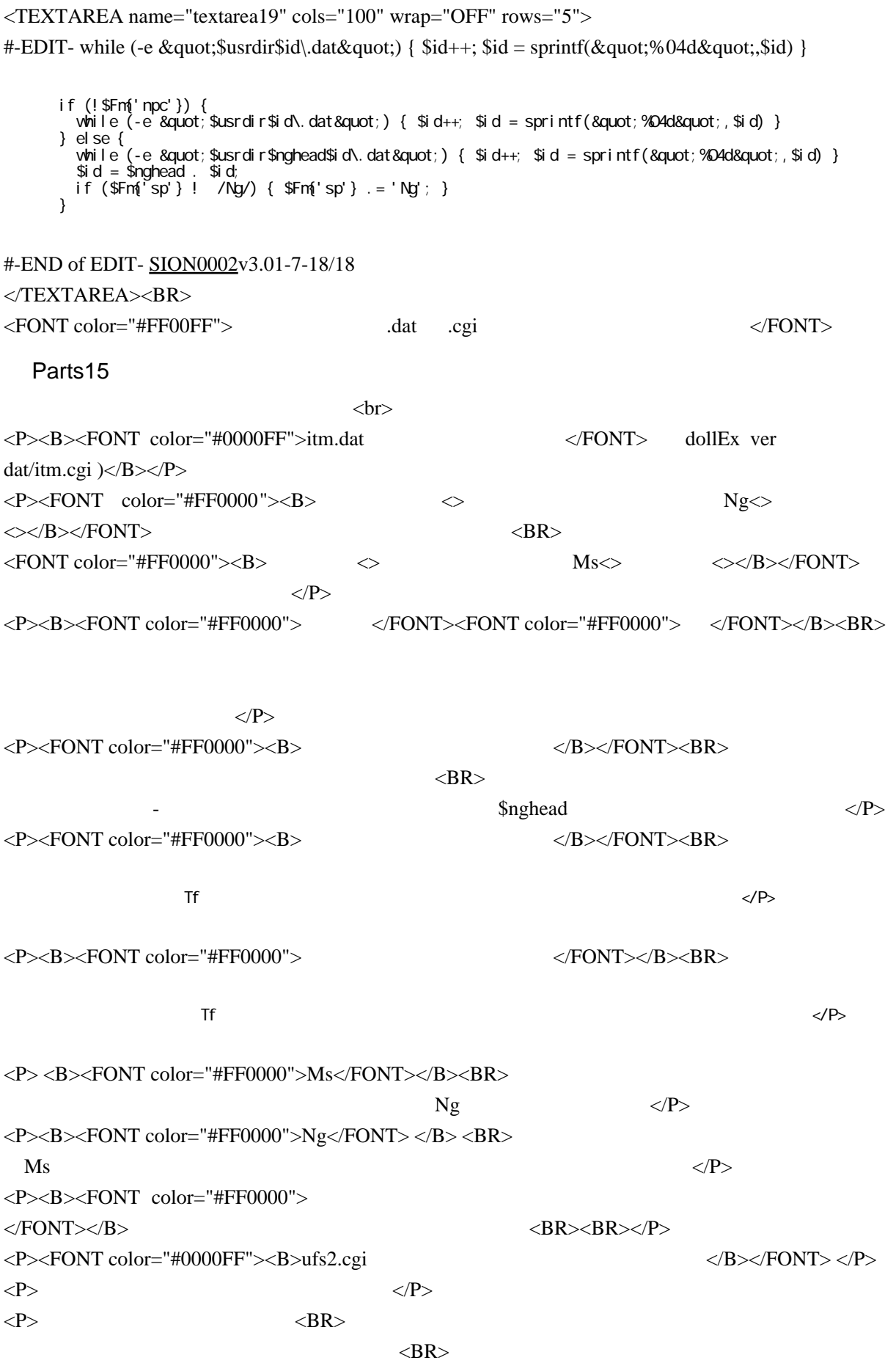

```
Ms Ng < BR\langle \text{BR} \rangle\langle \text{BR} \rangle\langle P \rangle
```
Parts16

 $\langle$ hr>  $\langle P \rangle \langle FONT \text{ color} = \text{``#0000FF''>} \langle B \rangle \langle FONT \text{ color} = \text{''#0000FF''>}$  $<$ /FONT> $<$ /B> $<$ /FONT> $<$ /P>  $\langle P \rangle \langle \text{FONT color} = \text{``#0000FF''} \rangle \langle B \rangle$ ufs2.cgi  $<\!\!\beta\!\!><\!\!\beta\!\!><\!\!\beta\!\!><\!\!\beta\!\!><\!\!\beta\!\!> <\!\!\beta$  $Ng \ll P$ 

Parts17

 $<$ BR $>$ 

<B><FONT color="#0000FF">sos2.cgi # Sub fight # Line:1662</FONT></B><BR>  $\langle B \rangle$  FONT color="#0000FF">perl/fight.cgi # Sub fight # Line:172 $\langle$ FONT> $\langle B \rangle$  BR>  $**8bp** = $bn = $pbp = $pbn = "; $plf = $id; **b**$  $**b**$  $\leq$ TEXTAREA name="textarea" cols="100" wrap="OFF" rows="5">  $\delta$ bp =  $\delta$ bn =  $\delta$ pbp =  $\delta$ pbn = ";  $\delta$ plf  $=$   $\frac{1}{3}$   $\frac{1}{3}$   $\frac{1}{3$ 

#-ADD-

�if (\$psp =‾ /Ng/) { if (\$psp = /KIL(\d\d\d\d)/ &anp; &anp; \$pav = /dead/) { \$mn += \$1; push(@nsg, " \$1  $G \qquad \text{Bquot};$ <br> $\qquad \qquad \text{Bquot};$ <br> $\qquad \qquad \text{Bquot};$ ��elsif (\$psp =‾ /MNY(¥d¥d¥d¥d)/ && \$result == 1) { \$mn += \$1; push(@msg," モンスターは  $8$ quot;  $);$  } �}

#-END of ADD- [SION0002v](http://www.salion2.halfmoon.jp/soswiki/wiki.cgi/sion?page=SION0002)3.01-10-add </TEXTAREA><BR>  $KL0000$   $\leq$   $BR$ >  $MNY0000$   $\leq$ BR $>$ 

<BR>

 $\langle \text{BR} \rangle$